## Photoshop 2021 (Version 22.3) Download free Product Key Full Hack [32|64bit] 2022

Installing Adobe Photoshop and then cracking it is easy and simple. The first step is to download and install the Adobe Photoshop software on your computer. Then, you need to locate the installation.exe file and run it. Installing Adobe Photoshop is relatively easy and can be done in a few simple steps. First, go to Adobe's website and select the version of Photoshop that you want to install. Once you have the download, open the file and follow the on-screen instructions. Once the installation is complete, you need to crack Adobe Photoshop. To do this, you need to download a crack for the version of Photoshop you want to use. Once you have the crack, open the file and follow the instructions to apply the crack. After the crack is applied, you can start using Adobe Photoshop. Be sure to back up your files since cracking software can be risky. With these simple steps, you can install and crack Adobe Photoshop.

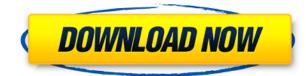

I love the new interface for my iPad Pro and all the Draw Tools. I haven't wasted too much time learning Adobe Photoshop CC. I now use it for editing photos and illustrations, which before, I only did on the computer, which was much slower and less efficient than using the iPad Pro. I'm not a fan of the new interface. I much prefer the old one. I'm not interested in using a pen and brush to clean up the strokes. I'm a traditionalist, and the new interface totally threw me off. This is the main reason I haven't returned to using Photoshop on any Mac or computer. Here's why I now prefer Sketch to Photoshop. Since I've been practicing my art and drawing on the iPad Pro, I haven't wasted my time playing around in Photoshop to learn how to use the brush and pen. I've only applied my brushes and colored squares in Photoshop, but if I do need to edit a specific area, I simply look in the Camera Roll for a photo to make a collage for the image. You can edit the look of your photos by applying Levels corrections, RGB and Grayscale adjustments, Gradations adjustment, lens corrections, crop, rotate, and adjust Hue, Saturation, and Lightness. You can correct the brightness, contrast, and color of the image, make it a bit more interesting with the help of filters, and fix any other issues. Overall, it is a simple, easy to use software that is a blend of power and simplicity. If you plan to use the computer for video editing and image browsing, or web design, it's advisable to upgrade to the faster processor (non-refundable). See how much you can fit in the available memory. If you do not wish to upgrade, you can still get by on lower disk space. But you may have to purchase additional storage.

## Photoshop 2021 (Version 22.3) Free Registration Code Activation Key For PC [32|64bit] 2023

## What Adobe Photoshop's New Camera Technology Gets Right

What Adobe Photoshop's New Camera Technology Gets Right

Photoshop Camera is the latest addition to the fun and powerful Photoshop experience. It's all about you: when you want to design, and when you want to create. You can spend your time creating professional designs or getting creative with everyday digital photos. And the flexibility of Photohop Camera means that Photoshop is accessible whether you're working in Pixel or PS4 resolution. So whether you crave digital art or glorious landscapes, today's modern Photoshop Camera makes it easy to create and share. Photoshop Camera is the latest addition to the fun and powerful Photoshop experience. It's all about you: when you want to design, and when you want to create. You can spend your time creating professional designs or getting creative with everyday digital photos. And the flexibility of Photohop Camera makes it easy to create and share. It's all about you: when you want to design, and when you want to create. You can spend your time creating professional designs or getting creative with everyday digital photos. And the flexibility of Photohop Camera means that Photoshop is accessible whether you're working in Pixel or PS4 resolution. So whether you crave digital art or glorious landscapes, today's modern Photoshop Camera makes it easy to create and share. For the longest time, I thought people weren't patient. I now have proof that I am wrong. There has never been such growing support for Photoshop on mobile, and why wouldn't there be? There's nothing better than feeling the scroll wheel on your mobile, and the ability is what took the product to great

heights. The answer is to go back to the basics and take a product that can allow users to explore and grow as designers. Photoshop Camera brings the richness of the desktop version of Photoshop to the fingertips of any device. Despite being in its preview stage, I feel that this is just the beginning. 933d7f57e6

## Photoshop 2021 (Version 22.3)Keygen For (LifeTime) WIN + MAC 64 Bits 2022

Designing a brochure or a business card is not as easy as simply pick up a notebook and start the tasks. It requires a systematic approach that needs to be followed in an appropriate manner in order to get the best output. " Designing Business Cards " provides a step-by-step manual on how to effectively design business cards. Flash has been one of the most successful web tools and technologies. Adobe Flash Pro CC 2018 takes this further. Its toolsets are focused on delivering realistic, beautiful and interactive videos and animations. Learn how to incorporate your Adobe Flash and Adobe Online services into a single studio in the book "Adobe FlashPro CC 2018: Photographers Guide "Vector work is an essential aspect of Photoshop. With the help of vectors, you can create shapes from scratch in Photoshop and edit these vector images. However, editing vector images is a timeconsuming task and requires expert skills. Look for "While Photoshop is famously obsessed with giving us enough options, that also means it can be a super-confusing interface to navigate. Luckily, there are a few tools to help speed up the process. Did you know that you can command the program to show/hide active tools, groups, or palettes as a toggle? Or that you can even save your Photoshop settings to HTML files so you can quickly import them if you're ready to get back to work? Check out this Photoshop tutorial that walks through all of these tips. Similarly, these are also great tips if you're looking to teach someone how to use Photoshop:

photoshop tutorials free download photoshop tutorials for beginners download photoshop video tutorials download photoshop free pdf tutorials download adobe photoshop tutorials in urdu pdf free download photoshop tutorials to download photoshop templates free download psd photoshop tutorials psd files free download 12x36 wedding album dm psd templates for photoshop free download photoshop frame templates free download

You will learn how to harness the full power of Photoshop's editing tools in these comprehensive online classes. To begin the classes, you will learn the basics of working with images: how to drag and drop files, move and zoom in and out, and select text and shapes, and how to complete and erase objects in your images with local and global selection tools. You'll then learn to use Photoshop's most powerful selection tool, the Selection Brush, and notice and remove dozens of items, including text, shapes, and background parts from your images. You will also review the fundamentals of working with colors in Photoshop. You will learn how to change the color of nonselected image areas, adjust color vibrance, remove extraneous color, and understand problems associated with flat colors such as dreams and photorealism. Most importantly, you will learn how to work with layers and layers, apply blending modes to layers, and apply filters to layers, including Photoshop's masking capabilities. This will enable you to convert a flat layer into a 3D object, and will teach you how to make selections out of the layers, allowing you to rectify an image's flaws. Finally, you will get the chance to apply transparency to your layers to see how this features works, and then learn how to apply layer masks.

Figure 1 Shows the Adobe Photoshop CS6 and Feature Control panel to create a new Photoshop file. Figure 1 is obtained from: http://support.gs1.com/kb\_article.php?search=photoshop\_cs6

Until recently, Photoshop lacked any file-based cloud sharing feature. That's changed with the 2018 release of Adobe Photoshop cc 2018. During the beta period of the new release, Adobe shared details about a cloud service called Adobe Creative Cloud Data Sharing, which lets you share files from Photoshop. Promising to let users "access your workspaces" from any device, regardless of operating system or operating system version", this offering is a welcome addition to Photoshop's capabilities. Note, however, that Adobe's announcement says that the service is currently available for users in Europe, and in beta for users in North America. Adobe Animate - Also an Adobe product, Adobe Animate makes it simple to bring your designs to life. You can create animated video and audio, morph and mix images, build interactive environments, and animate using almost any type of media. Keep it short or extend it for longer videos. Animate is always free to use and requires no user registration or login. Adobe Presenter - Presenter has been the industry standard for remote presentation for nearly two decades, and over the years it has become more reliable, more secure, and more efficient. Now Presenter acts as an adaptable virtual classroom for preparing and presenting online for remote audiences or as an anonymous gateway to remote audiences. Adobe SpeedGrade - Adobe has now entered the world of video editing - this time offline. Through its partnership with Blackmagic Design's DaVinci Resolve, Adobe has put together a powerful video editing machine with a singular purpose: to help a wide variety of users edit video quickly and easily. Available for macOS and Windows and priced at \$929, the standalone SpeedGrade is a powerful offline editing machine for consumer-grade video editors. Output options include everything from UHD 4Kready footage, to high-quality 1080P footage, and to HD sources. SpeedGrade looks to take advantage of all of the new features coming to DaVinci Resolve using the company's Lightspeed engine.

https://jemi.so/persliatiore/posts/k9g8qAq4t5CNuIPgsfrq https://jemi.so/innaOstomru/posts/8lZChEkmczLQPQTKcymA https://jemi.so/tuestigXlaha/posts/BArNBRUPIHoMK9pClUMz https://jemi.so/persliatiore/posts/TxzOBsCf9Ns8kCYIS2dA https://jemi.so/innaOstomru/posts/7W5V0RyyyZutp1afcMYj https://jemi.so/tuestigXlaha/posts/mX1jQpe9ta4rMQxP0ZfX https://jemi.so/persliatiore/posts/9i5EZg9ruCXnxl8tCk4M https://jemi.so/tuestigXlaha/posts/l0kflVT4kubNDc3nU6TG https://jemi.so/tuestigXlaha/posts/6cQ8zBIdjm6Y4SDH148V https://jemi.so/tuestigXlaha/posts/rcAKRSafmp7ytWfXhzYo https://jemi.so/tuestigXlaha/posts/AG7Qfq9W0QOhHhHvoowS Photoshop is a fully featured and complex image editing and graphic designing program. It has all the features needed to create and edit a wide range of images, including one of the most sophisticated montage tools on the market. It provides a wide range of photo editing and retouching features. Unfortunately, this tool can be difficult for beginners. Adobe Photoshop is a powerful and feature-packed photo editing and graphic designing program. It offers a wide range of tools for advanced photo editing and retouching that allow users to produce high-guality, professional-looking images and graphics. Photoshop is a powerful and feature-packed image editing and graphic designing program. It has a nice array of tools that let you edit photos, crop them, and adjust their color and hue. Unfortunately, Photoshop is not for beginners. For any professional graphic designer, Adobe Photoshop is nothing short of an absolute picture editing and graphic designing powerhouse. Photoshop has been around for over 30 years, and yet, it's still extraordinarily popular, and thousands or even millions of users continue to rely on Photoshop. It's much more powerful than its older competitors, such as Corel Photo Paint, and one of the reasons is that you get everything from Photoshop in one package. Another reason is the fact that Photoshop has been around for so long is that it has a community of users who are extremely knowledgeable and helpful. It's a well-rounded open-source solution that's both powerful and flexible.

In the course, you'll learn how to unravel the mysteries of layers, brushes, masks, adjustment layers, chrome layers, gradient maps, and point-to-point selection tools. And you'll get to know how to use Photoshop technology to produce perfect results that illustrate your artistic vision. Whether you're an absolute beginner or an experienced user, this course will teach you all about the range of tools and techniques required for every kind of graphic, and about how to put them to work. You'll be taken behind the camera. Get to know how to shoot and edit RAW images and demosaic them to create high-guality JPEG files. Find out how to convert video and audio for reuse in Photoshop and get to grips with titles and subtitles for your final images. You'll also learn Photoshop technology to enhance your photographs with realistic textures, apply special effects, and bring out the stars in your photos with a helpful range of presets. And if you need to add motion to your work, you'll learn how to redo footage to suit your style. This book will teach you how to use the tools that can help you achieve professional quality results, direct from your camera to the screen. Rich in detail and information, you'll discover how to use the tools that will enable you to create professional quality images, all from your own home. If you want to become a specialist in advanced digital photography, design, and the creative arts, this course is a must-attend. It starts at the beginning. You'll find out how your camera sees your images, plus discover how to optimize your settings. You'll also study composition and how to minimize camera shake, plus what to look for in the settings menus and how to apply your best editing skills.